# **SCIENTIFIC REPORTS** natureresearch

# **Larval exposure to a pyrethroid OPENinsecticide and competition for food modulate the melanisation and antibacterial responses of adult**  *Anopheles gambiae*

**Gaël Hauser\* & Jacob C. Koella**

**The insecticides we use for agriculture and for vector control often arrive in water bodies, where mosquito larvae may be exposed to them. Not only will they then likely afect the development of the larvae, but their efects may carry over to the adults, potentially afecting their capacity at transmitting infectious diseases. Such an impact may be expected to be more severe when mosquitoes are undernourished. In this study, we investigated whether exposing larvae of the mosquito** *Anopheles gambiae* **to a sub-lethal dose of permethrin (a pyrethroid) and forcing them to compete for food would afect the immune response of the adults. We found that a low dose of permethrin increased the degree to which individually reared larvae melanised a negatively charged Sephadex bead and slowed the replication of injected** *Escherichia coli***. However, if mosquitoes had been reared in groups of three (and thus had been forced to compete for food) permethrin had less impact on the efcacy of the immune responses. Our results show how larval stressors can afect the immune response of adults, and that the outcome of exposure to insecticides strongly depends on environmental conditions.**

The immune system of mosquito vectors underlies their susceptibility to parasites, and thus their ability to trans-mit pathogens to humans<sup>[1,](#page-5-0)[2](#page-5-1)</sup>. While the strength of their immune response has a strong genetic component<sup>3</sup>, it is also infuenced by the environment. Adult *Anopheles gambiae*, for example, have a less efective melanisation response if they were undernourished as larvae<sup>[4](#page-5-3)</sup>. Correspondingly, the ability to transmit pathogens is influenced by the environment. Examples are that vectorial competence is infuenced by the bacterial microbiota the mosquitoes acquire as larva[e5](#page-5-4) , and that the susceptibility of *Aedes* mosquitoes to arboviruses and of *Anopheles* mosquitoes to malaria parasites depend on the temperature and food conditions during larval development $6-8$  $6-8$ .

One aspect of the environment that is becoming increasingly important is the presence of insecticides. Because insecticides are used extensively in agriculture and vector control, they are ofen found in water of agri-cultural areas<sup>[9](#page-5-7)</sup>, where mosquito larvae are exposed to them. Although their concentration is often so low that they do not kill the larvae, they afect the mosquitoes' development. In particular, their efects can carry over to adults to influence their life- history traits (reproductive success, adult longevity, sex ratio<sup>[10](#page-5-8)-13</sup>) and their vectorial competence for arboviruses<sup>14[,15](#page-6-0)</sup> and malaria<sup>[16](#page-6-1)[,17](#page-6-2)</sup>.

Such efects of sub-lethal doses of insecticides on vectorial competence are likely to be linked to their impact on the immune response. Indeed, exposure to insecticides afects the immune response of insects in several ways<sup>18</sup>: botanical insecticides<sup>[19,](#page-6-4)20</sup>, an insect growth regulator<sup>[21](#page-6-6)</sup> and a pyrethroid<sup>22</sup> decrease the activity of phenoloxidase (which is involved in the melanisation immune response) and botanical insecticides<sup>23</sup>, organophosphates and organochlorines<sup>24</sup> affect the number of hemocytes (which determines the strength of phagocytosis).

It is, however, not known whether exposure of larvae will carry over to afect the immune response of adults. The goal of our project was to test whether such a carry-over exists. We therefore investigated the effect of exposing mosquito larvae to a feld-realistic concentration of the pyrethroid permethrin, an insecticide widely used for agriculture and vector control, on the melanisation and antibacterial immune responses of adults. (i) The

Institute of Biology, University of Neuchâtel, Rue Emile-Argand 11, 2000, Neuchâtel, Switzerland. \*email: [gael.](mailto:gael.hauser@outlook.com) [hauser@outlook.com](mailto:gael.hauser@outlook.com)

melanisation response of mosquitoes helps to clear many pathogens<sup>[25](#page-6-10),[26](#page-6-11)</sup> including malaria parasites<sup>27,28</sup>. A strong melanisation response against *Plasmodium* ookinetes may even lead to complete refractoriness against infection in *Anopheles gambiae*<sup>[29](#page-6-14)</sup>. The melanisation response is a single component of the insect's immune response. (ii) In contrast, the ability of the insect to suppress the growth of bacteria can be a consequence of several branches of the immune response and involves antibacterial compounds such as defensin, the use of reactive oxygen species, phagocytosis and the melanisation response<sup>26</sup>. These responses can also be effective against non-bacterial pathogens. Reactive oxygen species and phagocytosis, for example, are also involved in the mosquitoes' defense against *Plasmodium*, for reactive oxygen species neutralize gametocytes and ookinetes<sup>30,31</sup> and phagocytosis eliminates sporozoites<sup>32</sup>.

Since larval food affects many aspects of the mosquito's life-history<sup>[33](#page-6-18)</sup>, including vectorial competence<sup>7[,8](#page-5-6)</sup> and immune responses<sup>4</sup>, we expected that any effect of the insecticide would be stronger. We therefore compared its efects for well-fed larvae and for larvae that were forced to compete for food. Since larval competition and expo-sure to an insecticide may interact to affect the rate of larval development and the size of adults<sup>[34](#page-6-19)</sup>, which in turn affect immunocompetence<sup>4,[35](#page-6-20)</sup>, we also assessed the effects of our larval treatments on development time, larval survival and adult size.

# **Results**

**Larval development and adult size.** Larval mortality ranged from 2.9% to 13.4% (Supplementary Figure S1). Permethrin increased mortality from 2.9% (95% CI: 1.9 to 4.5%) to 8.1% (6.3 to 10.3%) in individually reared larvae and from 3.9% (2.4 to 6.2%) to 13.4% (10.5 to 16.9%) in larvae reared in competition. While permethrin ( $\chi^2$  = 49.07, df = 1, p < 0.001) and competition ( $\chi^2$  = 9.36, df = 1, p = 0.002) significantly increased mortality, there was no significant interaction between the two factors ( $\chi^2 = 0.52$ , df = 1, p=0.472). There was no significant difference among blocks ( $\chi^2$  = 5.21, df = 1, p = 0.074).

Age at pupation ranged from 7 to 13 days. Larval competition increased the average age at pupation from  $7.95 \pm 0.04$  (mean  $\pm 95\%$  CI) to  $9.13 \pm 0.06$  days ( $\chi^2 = 340.42$ , df = 1, p < 0.001)(Supplementary Figure S2). Permethrin increased the age at pupation of individually reared larvae from 7.80  $\pm$  0.04 days to 8.10  $\pm$  0.05; contrast analysis: z=−9.57, p<0.001), but did not afect the age at pupation of larvae reared in competition  $(9.11 \pm 0.10$  days vs.  $9.15 \pm 0.08$ , contrast analysis:  $z=0.43$ ,  $p=0.67$ )(Supplementary Figure S2). Thus, the main effect of exposure to permethrin was not significant ( $\chi^2$  = 0.18, df = 1, p = 0.669), but its interaction with competition was ( $\chi^2$  = 37.25, df = 1, p < 0.001).

**Wing length.** Whereas competition reduced wing length from  $3.18 \pm 0.02$  mm (mean  $\pm 95\%$  CI) to  $2.83 \pm 0.02$  mm ( $\chi^2$  = 850.81, df = 1, p < 0.001), larval exposure to permethrin slightly increased wing length from 2.98  $\pm$  0.03 to 3.01  $\pm$  0.03 mm ( $\chi^2$  = 5.62, df = 1, p = 0.018) (Supplementary Figure S3). There was no interaction between larval exposure and competition ( $\chi^2$  = 0.07, df = 1, p = 0.784).

**Melanisation.** We inoculated 582 mosquitoes, of which 42 died in the first 24 hours and were not included in the melanisation assay. The mortality after inoculation was about twice as high if the larvae had been reared in competition (9.3% (95% CI: 6.7 to 12.9%)) than if they had been reared individually (4.7% (95% CI: 2.8 to 7.9%))  $(\chi^2 = 5.88, df = 1, p = 0.015)$ . The mortality was affected neither by larval exposure to permethrin ( $\chi^2 = 0.90$ ,  $df=1$ ,  $p=0.343$ ) nor by the interaction between the two factors ( $\chi^2=0.07$ ,  $df=1$ ,  $p=0.789$ ).

The injected bead was recovered in 457 of the remaining 540 mosquitoes; 399 of these were at least partially covered by melanin. Mosquitoes reared in competition were less likely to melanise their bead (82.4% (95% CI: 77.[1](#page-2-0) to 86.7%)) than those reared individually (92.7% (88.4 to 95.4%) ( $\chi^2$  = 4.41, df = 1, p = 0.036, Fig. 1)). Mosquitoes exposed to permethrin as larvae were more likely to melanise their bead (91.2% (86.8 to 94.2%)) than unexposed ones (83.4% (78.0 to 87.7%)) ( $\chi^2$  = 5.77, df = [1](#page-2-0), p = 0.016, Fig. 1)). The interaction between exposure and competition was not significant ( $\chi^2$  = 1.23, df = 1, p = 0.267).

In mosquitoes that had melanised their bead at least partially, the amount of melanin – estimated by the mean grey value of the bead – was afected by the larval treatments. Beads in mosquitoes reared in competition had less melanin (grey value of  $114.1 \pm 9.0$  (mean  $\pm 95\%$  CI)) than those in individually reared mosquitoes (153.8 $\pm 8.9$ )  $(\chi^2 = 3.99, df = 1, p = 0.046)$ . Larval exposure had no effect on the degree of melanisation  $(\chi^2 = 1.76, df = 1,$  $p=0.185$ ), but there was an interaction between competition and larval exposure ( $\chi^2$  = 5.54, df = 1, p = 0.019, Fig. [2](#page-2-1)). Contrast analysis showed that in individually reared mosquitoes permethrin increased the amount of melanin deposited on beads (from  $146.9 \pm 13.6$  to  $160.0 \pm 11.9$ ) (t=[2](#page-2-1).00, df=393, p=0.046, Fig. 2), whereas in the competition treatment there was no effect of the insecticide (119.8  $\pm$  12.7 for unexposed vs. 108.7  $\pm$  12.9 for exposed mosquitoes) (t = −1.33, df = 393, p = 0.185), Fig. [2](#page-2-1)). The two experimental blocks led to similar patterns in our results for both the proportion of melanised beads and the degree of melanization.

**Antibacterial response.** We inoculated 195 mosquitoes with *E. coli*, of which 8 died within 24 hours. Te mortality was independent of larval competition ( $\chi^2$  = 0.60, df = 1, p = 0.44) and of exposure to permethrin  $(\chi^2=0.00, df=1, p=0.98).$ 

The bacterial load 24 hours after inoculation was higher in the competition treatment  $(4797.5 \pm 963.7)$ (mean  $\pm$  95% CI)) than in the individually reared mosquitoes (3379.1  $\pm$  831.6) ( $\chi^2$  = 15.95, df = 1, p < 0.001), but there was no main effect of larval exposure to permethrin ( $\chi^2 = 1.70$ , df = 1, p = 0.193). However, there was a significant interaction between the two factors ( $\bar{\chi}^2$  = 7.83, df = 1, p = 0.005): in individually reared mosquitoes, larval exposure decreased the number of bacteria (from 3941.3±1227.1 in unexposed to 2840.8±1150.0 in exposed mosquitoes) (t = −2.667, df = 180, p = 0.008, Fig. [3](#page-3-0)), while it had no effect on mosquitoes reared in competition  $(4243.3 \pm 1053.5 \text{ in unexposed vs. } 5363.4 \pm 1651.4 \text{ in exposed mosquitoes}) (t=1.284, df=183, p=0.201, Fig. 3).$  $(4243.3 \pm 1053.5 \text{ in unexposed vs. } 5363.4 \pm 1651.4 \text{ in exposed mosquitoes}) (t=1.284, df=183, p=0.201, Fig. 3).$  $(4243.3 \pm 1053.5 \text{ in unexposed vs. } 5363.4 \pm 1651.4 \text{ in exposed mosquitoes}) (t=1.284, df=183, p=0.201, Fig. 3).$ 

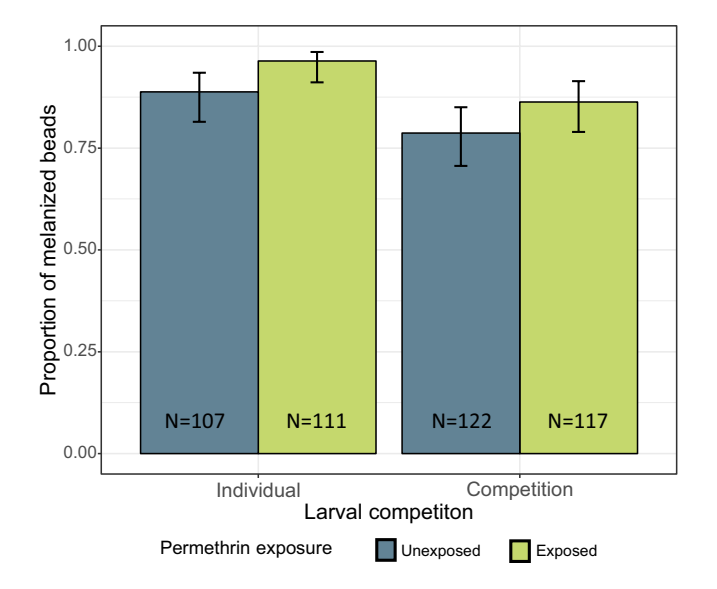

<span id="page-2-0"></span>**Figure 1.** Melanisation success of the beads injected into adult *Anopheles gambiae* according to larval treatments. The mosquitoes were inoculated 4 days after emergence, and beads were recovered 24h after the injection. The figure shows the proportion of beads that were at least partially covered by melanin according to larval competition and exposure to permethrin. Error bars show the 95% confdence intervals.

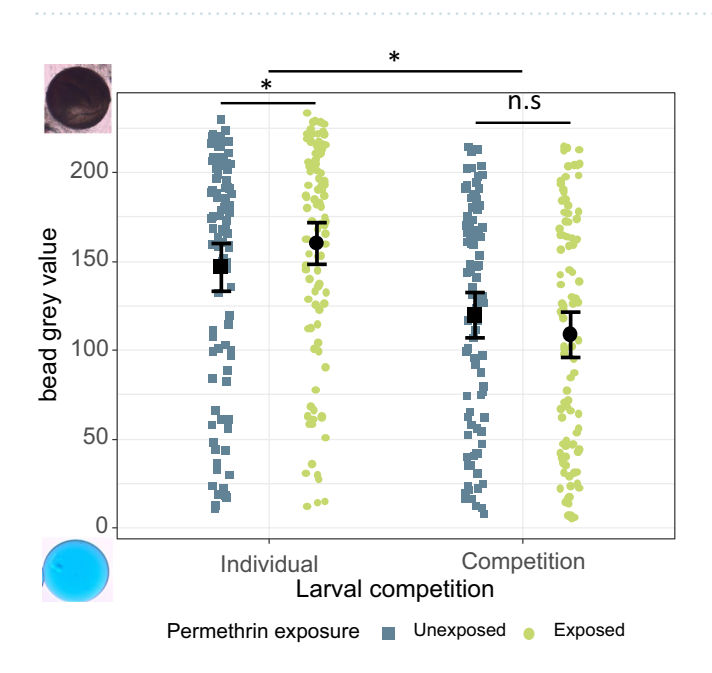

<span id="page-2-1"></span>**Figure 2.** Degree of melanisation of the beads injected into adult *Anopheles gambiae* according to larval treatments. The mosquitoes were inculated 4 days after emergence, and beads were recovered 24h after the injection. The figure shows the amount of melanin deposited on beads (unmelanised beads are excluded). A grey value of 0 would mean that the bead is unmelanised, while a grey value of 256 means that the bead is black and thus completely melanised. The two pictures on the left give examples of an unmelanised (bottom left) and melanized (top left) bead. The sample sizes are, from left to right:  $N = 95$ ,  $N = 107$ ,  $N = 96$ , and  $N = 101$ . Error bars show the 95% confdence intervals of the means.

## **Discussion**

Insecticide residues are frequently found in mosquito breeding sites, especially around agricultural areas. Using a feld-realistic dose of permethrin that was sublethal for mosquitoes, we showed that the insecticide afects the life-history of the malaria vector *Anopheles gambiae* and, in particular, that it enhances the efficacy of its immune response once it emerges as an adult. We further showed that several efects of the insecticide are less apparent if mosquitoes competed for food during their development.

Mosquitoes that were reared in groups and thus forced to compete for food responded as expected[8,](#page-5-6)[33:](#page-6-18) they were more likely to die as juveniles, pupated later, and developed into smaller adults than individually reared mosquitoes. They also had a weaker immune response: they were less likely to melanise beads, deposited less

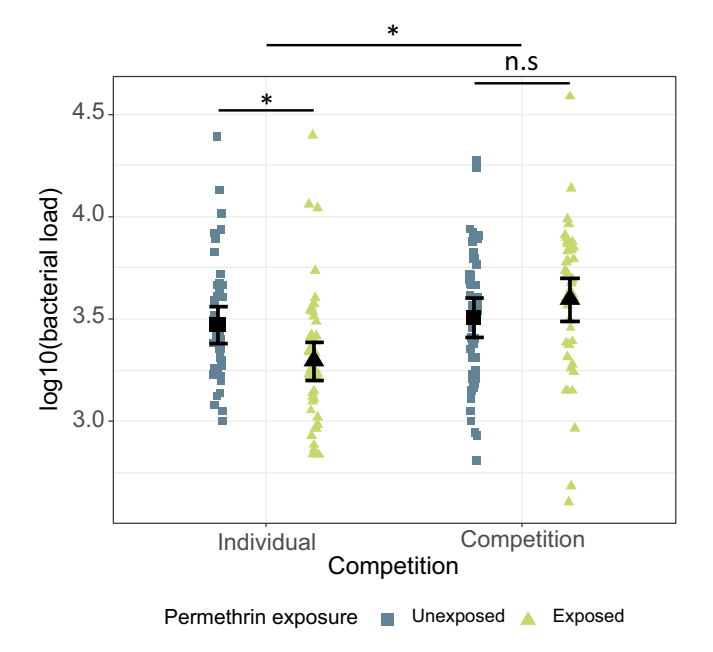

<span id="page-3-0"></span>**Figure 3.** Bacterial load in adult *Anopheles gambiae* inoculated with *E. coli* bacteria according to larval treatments. The mosquitoes were inculated 4 days after emergence. The figure shows the number of bacteria (log10 transformed) retrieved from mosquitoes 24h after inoculation. The sample sizes are, from left to right:  $N=45$ ,  $N=47$ ,  $N=48$ , and  $N=47$ . Error bars show the 95% confidence intervals of the means.

melanin on the beads, and were less able to slow the replication *E. coli*. Tis corroborates the suggestion that the mosquito's immune responses are energetically costly, so larval undernourishment limits the mosquitoes' ability to defend themselves against pathogens $36,37$ .

Mosquitoes that were exposed to a low dose of permethrin were also more likely to die and pupated later. However, they developed into slightly larger adults than unexposed larvae, as has been found for *Aedes aegypti* exposed to malathion<sup>38</sup> or spinosad<sup>39</sup>. A possible explanation in the latter studies is that the death of some of the larvae reduced competition for food, so that the survivors obtained more food and grew larger. In our experiment, however, the efect was found for individually reared mosquitoes. As an alternative explanation, we therefore suggest that permethrin is more likely to kill the smallest, weakest larvae, while the larger ones are more likely to survive to become adults.

Tat larvae exposed to permethrin developed stronger immune responses as adults could be explained in at least two ways. First, as just discussed the exposure could let only the strongest individuals, so those with the most efective immune responses survive. Second, detoxifying insecticides may use processes that are also involved in the immune response. For example, exposure to insecticides leads to the long-lasting expression of genes, like defensin, that are involved in the mosquito's immune responses<sup>[38](#page-6-23)</sup>. Furthermore, several studies reported links between metabolic resistance to insecticides and immunocompetence: phenoloxidase (an enzyme that plays a central role in melanisation<sup>27</sup> and contributes to antibacterial defense<sup>[40](#page-6-25)</sup>) is more active in resistant *Culex pipiens* mosquitoes<sup>41</sup> and *Plutella xylostella* moths<sup>42</sup> than in sensitive ones, several antimicrobial peptides (AMP) are expressed more strongly in resistant *Culex pipiens* and *Anopheles gambiae*[43](#page-6-28),[44,](#page-6-29) and nitric oxide synthase is expressed more in resistant than in sensitive *Anopheles stephensi*[45](#page-6-30).

Tat mechanisms are shared could, in turn, be explained in two ways. Genes that are involved in detoxifying insecticide can have a pleiotropic efect on immune responses. Tis may indeed be the case for phenoloxidase, which is not only necessary for the melanisation immune response, but may also play an active role in insecticide detoxification<sup>[42](#page-6-27)</sup>. Alternatively, or additionally, a third physiological process could link detoxification and immune responses. One possibility is an interplay with reactive oxygen species, for permethrin induces a high level of oxi-dative stress<sup>[46](#page-6-31)</sup>, which in turn increases melanotic encapsulation<sup>[47](#page-6-32)</sup> and antibacterial response<sup>[48](#page-6-33)</sup>.

Despite the link between the detoxifcation of insecticides and the immune responses, and contrary to our expectation, most efects of permethrin were less apparent if larvae had been forced to compete than if they had been reared individually. As immunity and melanisation in particular are energetically costl[y36](#page-6-21)[,49](#page-6-34) and therefore involved in life-history trade-offs<sup>[50](#page-6-35)</sup>, their activation likely depends on the resources available to mosquitoes. The observed results could thus be a direct consequence of limiting resources; when food is limited, pleiotropic efects may simply not be possible. It could also implicate the role of oxidative stress; with less food available, less energy is metabolized and less oxidative stress is generated $51,52$ , which would weaken the above-mentioned link between detoxifcation and immune responses.

Together, our results show that insecticides in larval environment can have important carry-over efects on important mosquito defense mechanisms related to vectorial capacity. In particular, a stronger immune response decreases the intensity or the prevalence of an infection with *Plasmodium*, but also increase the mosquitoes' longevity following the infection. Tus, while our study demonstrates the impact of an insecticide on mosquito's immune response, further research is needed to precisely characterize the outcome of an infection with specifc mosquito-borne pathogens. Finally, the obtained results also underline the role of larval competition for food in shaping the response of mosquitoes to insecticidal stress.

# **Material and Methods**

**Experimental design.** We used the insecticide-sensitive Kisumu strain of *Anopheles gambiae s.s*<sup>[53](#page-6-38)</sup>, to investigate the efects of a prolonged larval exposure to a sublethal dose of insecticide (permethrin) and of competition for food on two immune responses of adult mosquitoes: the melanisation response and the antibacterial response. The two immune responses were considered in separate experiments that used the same protocol to rear larvae and the same concentration of permethrin (as described below). In both, larvae were reared in a full factorial design, so that we could assess the combined efect of larval exposure and larval competition. We measured the melanisation response of adult mosquitoes by injecting Sephadex beads into their thorax and by measuring 24hours afer injection the amount of melanin that was deposited on the beads. For logistic reasons, we ran this experiment in two blocks with identical designs. We measured the response of adult mosquitoes against bacterial infection by injecting *E. coli* bacteria into their thorax and by assaying 24 hours later the survival of the mosquitoes and the number of bacteria.

The experiments were run in an insectary maintained at  $26.5 \pm 0.5$  °C, 70  $\pm$  5% humidity and a 12:12 light to dark photoperiod.

**Determination of sublethal dose of permethrin.** In a preliminary experiment we determined a concentration of permethrin that (in our laboratory conditions) was sublethal for mosquito larvae yet ecologically relevant. An extensive review found the median concentration of permethrin residues in surface water is 0.04 µg/L (25th percentile: 0.01 µg/L, 75th percentile: 0.31 µg/L)[54](#page-6-39). We tested fve concentrations of permethrin: 0.04, 0.1, 0.15, 0.3 and 0.8 µg/L. Permethrin solutions were made from a 1 µg/mL stock solution of solid permethrin (Sigma-Aldrich, Inc., St. Louis, Missouri) dissolved in pure ethanol. Between 40 and 50 larvae per concentration were reared individually in glass petri dishes (4cm diameter x 1.2cm height) containing 4mL of 0.004% to 0.08% (volume per volume) ethanol containing the desired concentration of permethrin. (We had earlier found that a concentration of 0.08% ethanol induced no signifcant mortality). Among these concentrations, the highest one that caused no signifcant mortality was 0.1 µg/L (with a corresponding ethanol concentration of 0.01% v/v  $(78.9 \mu g/L)$ . In our further experiments we therefore exposed mosquitoes to 0.01% ethanol with 0.1  $\mu g/L$  permethrin or to 0.01% ethanol (as the unexposed control).

**Mosquito rearing and permethrin exposure.** Freshly hatched *A. gambiae* larvae (0–3 h old) were put into glass petri dishes (4 cm diameter) containing 4mL of 0.01% ethanol supplemented or not with 0.1µg/L permethrin. They were reared either individually or in groups of three (that is in a non-competitive or a competitive environment). Tetramin Baby fsh food was provided daily according to the age of the larvae: 0.04, 0.06, 0.08, 0.16, 0.32 and 0.6 mg per petri dish for larvae aged 0, 1, 2, 3, 4, and 5 or more days, respectively<sup>55</sup>. (Thus, competition implied less food per larva.) Pupae were transferred individually to 50mL Falcon tubes. If more than one female emerged from a petri dish containing three larvae, we selected one randomly for further analysis to ensure independence of data. Males and unselected females were discarded. The selected females were transferred to  $21\times21\times21$  cm cages according to their treatment and age (one cage per day of emergence and treatment), where they had constant access to a 6% sucrose solution. As noted above, the two experiments (melanisation or antibacterial responses assays) used the same protocol to rear the larvae.

**Melanisation response (frst experiment).** Melanisation ability was tested by inoculating 4-day-old adult females with negatively charged carboxymethyl Sephadex C-25 beads (Sigma-Aldrich, Inc., St. Louis, Missouri), according to an established procedure<sup>[56](#page-6-41)</sup>. We chilled female mosquitoes in a Falcon tube placed on crushed ice for 5 to 10minutes, and then injected one bead (50–130µm diameter) into the thorax of the mosquito with a glass microcapillary. Injected females were transferred to cages and were frozen 24 hours afer injection. Mosquitoes were dissected in 0.1% methyl green colored solution, and pictures of recovered beads were taken with a microscope with  $20 \times$  magnification.

We assessed the melanisation response qualitatively by determining visually whether a bead was unmelanised or was melanised to some degree, and we assessed it quantitatively by estimating the amount of melanin deposited on a bead with the software ImageJ v1.51 $^{57}$ . For each image, the color spectrum of unmelanised parts of the bead was identifed and fltered from the bead, so that most of the color on the beads was due to melanin. We then measured the *mean gray value* of each (fltered) bead, giving 0 for entirely white beads, and 256 for entirely black beads. We also estimated the size of the bead by measuring with ImageJ its diameter.

Anti-bacterial response (second experiment). We assessed the efficacy of mosquito's antibacterial response by measuring the growth of ampicillin-resistant *E. coli* (*dh5 alpha* strain) within the mosquito. We prepared the injection doses by measuring the absorbance at a wave-length of 600 nm of ampicillin-resistant *E. coli* that had been grown overnight in LA (Luria-Bertani broth containing 150 µg/mL ampicillin) at 37 °C, and comparing this absorbance with a standard curve that we had defned from *E. coli* solutions with known concentrations. Serial dilutions were made until the absorbance corresponding to 17.5×106 *E. coli* per milliliter (3′500 bacteria per injection) was reached. The solution was kept on ice during the manipulation to avoid further bacterial growth. A fresh solution was prepared every day of injection.

Four days afer emergence, we chilled mosquitoes on ice for 2–5 min and injected 3′500 *E*. coli (0.2 µL of bacteria solution) into the thorax with glass microcapillaries. We kept the inoculated mosquitoes for 24hours in  $21\times21\times21$  cm plastic cages and then assayed the proportion that survived and measured the bacterial load in the surviving mosquitoes. For the latter, mosquitoes were briefy chilled on ice, transferred to 1.5mL Eppendorf

tubes and crushed using micro-pestles in 200 µL of LA. The homogenate was diluted 20-fold in LA, and 100 µL of this dilution were spread on LA agar plates. Te agar plates were incubated at 37 °C overnight, and bacteria colonies were counted. The number of *E. coli* colonies was used as a measure of bacterial load in the mosquitoes.

**Statistical analyses.** All analyses included the efects of larval competition (individually reared vs reared in groups of three), larval exposure to permethrin (exposed vs unexposed), their interaction and (where appropriate) experimental block.

**Larval development (both experiments).** Since the experiments assessing the melanisation response and the antibacterial response used the same protocol to rear the larvae, we analysed the two experiments as three experimental blocks (two blocks of the frst experiment and one block of the second experiment).

We analysed larval mortality with a Generalized Linear Model (GLM) with quasibinomial errors, where the mortality in each petri dish was set as the response variable (mortality being 1 or 0 for individually reared larvae, and 1, 0.67, 0.33 or 0 for larvae reared in groups of three). We analysed age at pupation with a Cox's proportional hazard models from the *survival* library in [R58.](#page-7-1) In the competitive environment (where three larvae were reared together), we used the average age of pupation of the larvae in each petri dish as the response variable. Petri dishes in which one or more larva died were censored on the day the frst larva died.

**Melanisation response (experiment 1).** Adult mosquitoes that had been inoculated with a bead were assayed for their wing length, their survival afer inoculation, the presence or absence of melanin around the beads, and the amount of melanin deposited.

Wing length was analysed with a Linear Model (LM), where the distance from the axillary incision to the tip of the wing was set as the response variable<sup>59</sup>. Survival and the proportion of melanised beads were analysed with a GLM with binomial distribution of errors. The amount of melanin deposited, so the grey value of the beads, was analysed with an LM that assumes a normal distribution of errors. To reach normality of residuals, the square-root of the diference between the highest grey-value observed in our experiment (233.4) and the grey value of the bead was used. For both melanisation analyses, bead size was used as a covariate.

**Antibacterial response (experiment 2).** Survival afer inoculation was analysed with a Generalized Linear Mixed-Effects model (GLMM) with binomial distribution of errors. The effect of competition or larval exposure to permethrin on the number of bacteria found in mosquitoes 24h afer the injection was tested with a Linear Mixed-Effects Model (LMM). The response variable was log-transformed to reach normality of residuals. Since the bacterial stock solution was made fresh every day, we included the day of injection as a random factor.

All analyses were performed with the software R (version  $3.6\degree$ ). Statistical significances of the tested variables (larval competition and larval exposure to permethrin) were assessed with the Anova function of the *car* librar[y61,](#page-7-4) using a type III anova if an interaction was signifcant, and a type II anova otherwise. For Linear (Mixed-Efects) Models the normality of residuals was checked visually, and homoscedasticity was tested with a Breusch-Pagan test (*bptest* function of the *lmtest* library<sup>[62](#page-7-5)</sup> in R). If interactions were significant, we performed contrast analyses between the factors of interest using *emmeans* (computing Estimated Marginal Means (EMM)) and *pairs* functions of the *emmeans* library in R, with p-values being adjusted using the *mvt* method.

#### **Data availability**

All data generated or analysed during this study are included as Supplementary Information fles.

Received: 13 November 2019; Accepted: 8 January 2020; Published online: 28 January 2020

#### **References**

- <span id="page-5-0"></span>1. Marois, E. Te multifaceted mosquito anti-*Plasmodium* response. *Curr. Opin. Microbiol.* **14**, 429–435 (2011).
- <span id="page-5-1"></span>2. Mitri, C. & Vernick, K. D. *Anopheles gambiae* pathogen susceptibility: the intersection of genetics, immunity and ecology. *Curr. Opin. Microbiol.* **15**, 285–291 (2012).
- <span id="page-5-2"></span>3. Beerntsen, B. T., James, A. A. & Christensen, B. M. Genetics of mosquito vector competence. *Microbiol. Mol. Biol. Rev.* **64**, 115–137 (2000).
- <span id="page-5-3"></span>4. Suwanchaichinda, C. & Paskewitz, S. M. Efects of larval nutrition, adult body size, and adult temperature on the ability of *Anopheles gambiae* (Diptera: Culicidae) to melanize Sephadex beads. *J. Med. Entomol.* **35**, 157–161 (1998).
- <span id="page-5-4"></span>5. van Tol, S. & Dimopoulos, G. Chapter Nine - Infuences of the mosquito microbiota on vector competence. in *Advances in Insect Physiology* (ed. Raikhel, A. S.) vol. 51 243–291 (Academic Press 2016).
- <span id="page-5-5"></span>6. Alto, B. W. & Lounibos, L. P. Vector competence for arboviruses in relation to the larval environment of mosquitoes. in *Ecology of parasite-vector interactions* 81–101 (Wageningen Academic Publishers 2013).
- <span id="page-5-11"></span>7. Vantaux, A. *et al*. Larval nutritional stress afects vector life history traits and human malaria transmission. *Sci. Rep.* **6**, 36778 (2016).
- <span id="page-5-6"></span>8. Araújo, Mda-S., Gil, L. H. S. & de-Almeida e-Silva, A. Larval food quantity afects development time, survival and adult biological traits that infuence the vectorial capacity of *Anopheles darlingi* under laboratory conditions. *Malar. J.* **11**, 261 (2012).
- <span id="page-5-7"></span>9. Tapinta, A. & Hudak, P. F. Pesticide use and residual occurrence in Tailand. *Environ. Monit. Assess.* **60**, 103–114 (2000).
- <span id="page-5-8"></span>10. Robert, L. L. & Olson, J. K. Efects of sublethal dosages of insecticides on *Culex quinquefasciatus*. *J. Am. Mosq. Control Assoc.* **5**, 239–246 (1989).
- 11. Reyes-Villanueva, F., Juarez-Eguia, M. & Flores-Leal, A. Efects of sublethal dosages of Abate upon adult fecundity and longevity of *Aedes aegypti*. *J. Am. Mosq. Control Assoc.* **6**, 739–741 (1990).
- 12. Flores, A. E., Garcia, G. P., Badii, M. H., Rodriguez Tovar, M. A. L. & Fernandez Salas, I. Efects of sublethal concentrations of Vectobac on biological parameters of *Aedes aegypti*. *J. Am. Mosq. Control Assoc.* **20**, 412–417 (2004).
- <span id="page-5-9"></span>13. Muturi, E. J., Lampman, R., Costanzo, K. & Alto, B. W. Efect of temperature and insecticide stress on life-history traits of *Culex restuans* and *Aedes albopictus* (Diptera: Culicidae). *J. Med. Entomol.* **48**, 243–250 (2011).
- <span id="page-5-10"></span>14. Yadav, P. *et al*. Efect of temperature and insecticide stresses on *Aedes aegypti* larvae and their infuence on the susceptibility of mosquitoes to dengue-2 virus (2005).
- <span id="page-6-0"></span>15. Muturi, E. J. & Alto, B. W. Larval environmental temperature and insecticide exposure alter *Aedes aegypti* competence for arboviruses. *Vector Borne Zoonotic Dis. Larchmt. N* **11**, 1157–1163 (2011).
- <span id="page-6-1"></span>16. Vantaux, A., Ouattarra, I., Lefèvre, T. & Dabiré, K. R. Efects of larvicidal and larval nutritional stresses on *Anopheles gambiae* development, survival and competence for *Plasmodium falciparum*. *Parasit. Vectors* **9** (2016).
- <span id="page-6-2"></span>17. Rifaat, M. A., Khalil, H. M., Gad, A. M. & Sadek, S. Efect of sublethal concentrations of the insecticides DDT, Abate and Sevin applied to 3rd stage larvae of *Anopheles pharoensis* on malaria cycle in the adult mosquito. *J. Egypt. Public Health Assoc.* **49**, 329–340  $(1974)$
- <span id="page-6-3"></span>18. James, R. R. & Xu, J. Mechanisms by which pesticides afect insect immunity. *J. Invertebr. Pathol.* **109**, 175–182 (2012).
- <span id="page-6-4"></span>19. Ma, Z., Han, X., Feng, J., Li, G. & Zhang, X. Efects of terpinen-4-ol on four metabolic enzymes and polyphenol oxidase (PPO) in *Mythimna separta* walker. *Agric. Sci. China* **7**, 726–730 (2008).
- <span id="page-6-5"></span>20. Wang, X.-Y., Liu, C.-Y., Zhang, J.-D. & Luo, W.-C. Inhibitory kinetics of quercetin on phenoloxidase from loopworm. *Insect Sci.* **12**, 435–441 (2005).
- <span id="page-6-6"></span>21. Nasr, H. M., Badawy, M. E. I. & Rabea, E. I. Toxicity and biochemical study of two insect growth regulators, buprofezin and pyriproxyfen, on cotton leafworm *Spodoptera littoralis*. *Pestic. Biochem. Physiol.* **98**, 198–205 (2010).
- <span id="page-6-7"></span>22. Kalita, M. K., Haloi, K. & Devi, D. Cypermethrin formulation (Ustad-10 EC) induces genotoxicity via apoptosis, afects nutritional physiology, and modulates immune response in silkworm *Philosamia ricini* (Lepidoptera: Saturniidae). *J. Econ. Entomol.* **110**, 1010–1024 (2017).
- <span id="page-6-8"></span>23. de Azambuja, P., Garcia, E. S., Ratclife, N. A. & David Warthen, J. Immune-depression in *Rhodnius prolixus* induced by the growth inhibitor, azadirachtin. *J. Insect Physiol.* **37**, 771–777 (1991).
- <span id="page-6-9"></span>24. George, P. J. E. & Ambrose, D. P. Impact of insecticides on the haemogram of *Rhynocoris kumarii* Ambrose and Livingstone (Hem., Reduviidae). *J. Appl. Entomol.* **128**, 600–604 (2004).
- <span id="page-6-10"></span>25. Hofmann, J. A. Innate immunity of insects. *Curr. Opin. Immunol.* **7**, 4–10 (1995).
- <span id="page-6-11"></span>26. Hillyer, J. F. Mosquito immunity. *Adv. Exp. Med. Biol.* **708**, 218–238 (2010).
- <span id="page-6-12"></span>27. Christensen, B. M., Li, J., Chen, C.-C. & Nappi, A. J. Melanization immune responses in mosquito vectors. *Trends Parasitol.* **21**, 192–199 (2005).
- <span id="page-6-13"></span>28. Clayton, A. M., Dong, Y. & Dimopoulos, G. The *Anopheles* innate immune system in the defense against malaria infection. *J. Innate Immun.* **6**, 169–181 (2014).
- <span id="page-6-14"></span>29. Collins, F. H. *et al*. Genetic selection of a *Plasmodium*-refractory strain of the malaria vector *Anopheles gambiae*. *Science* **234**, 607–610 (1986).
- <span id="page-6-15"></span>30. Luckhart, S., Vodovotz, Y., Cui, L. & Rosenberg, R. Te mosquito *Anopheles stephensi* limits malaria parasite development with inducible synthesis of nitric oxide. *Proc. Natl. Acad. Sci.* **95**, 5700–5705 (1998).
- <span id="page-6-16"></span>31. Peterson, T. M. L., Gow, A. J. & Luckhart, S. Nitric oxide metabolites induced in *Anopheles stephensi* control malaria parasite infection. *Free Radic. Biol. Med.* **42**, 132–142 (2007).
- <span id="page-6-17"></span>32. Hillyer, J. F., Schmidt, S. L. & Christensen, B. M. Rapid phagocytosis and melanization of bacteria and *Plasmodium* sporozoites by hemocytes of the mosquito *Aedes aegypti*. *J. Parasitol.* **89**, 62–69 (2003).
- <span id="page-6-18"></span>33. Lyimo, E. O., Takken, W. & Koella, J. C. Efect of rearing temperature and larval density on larval survival, age at pupation and adult size of *Anopheles gambiae*. *Entomol. Exp. Appl.* **63**, 265–271 (1992).
- <span id="page-6-19"></span>34. Alto, B. W., Lampman, R. L., Kesavaraju, B. & Muturi, E. J. Pesticide-induced release from competition among competing *Aedes aegypti* and *Aedes albopictus* (Diptera: Culicidae). *J. Med. Entomol.* **50**, 1240–1249 (2013).
- <span id="page-6-20"></span>35. Price, D. P., Schilkey, F. D., Ulanov, A. & Hansen, I. A. Small mosquitoes, large implications: crowding and starvation afects gene expression and nutrient accumulation in *Aedes aegypti*. *Parasit. Vectors* **8**, 252 (2015).
- <span id="page-6-21"></span>36. Ardia, D. R., Gantz, J. E., Brent, C., Schneider & Strebel, S. Costs of immunity in insects: an induced immune response increases metabolic rate and decreases antimicrobial activity. *Funct. Ecol.* **26**, 732–739 (2012).
- <span id="page-6-22"></span>37. Telang, A., Qayum, A. A., Parker, A., Sacchetta, B. R. & Byrnes, G. R. Larval nutritional stress afects vector immune traits in adult yellow fever mosquito *Aedes aegypti* (Stegomyia aegypti). *Med. Vet. Entomol.* **26**, 271–281 (2012).
- <span id="page-6-23"></span>38. Muturi, E. J. Larval rearing temperature infuences the efect of malathion on *Aedes aegypti* life history traits and immune responses. *Chemosphere* **92**, 1111–1116 (2013).
- <span id="page-6-24"></span>39. Antonio, G. E., Sánchez, D., Williams, T. & Marina, C. F. Paradoxical efects of sublethal exposure to the naturally derived insecticide spinosad in the dengue vector mosquito, *Aedes aegypti*. *Pest Manag. Sci.* **65**, 323–326 (2009).
- <span id="page-6-25"></span>40. González-Santoyo, I. & Córdoba-Aguilar, A. Phenoloxidase: a key component of the insect immune system: biochemical and evolutionary ecology of PO. *Entomol. Exp. Appl.* **142**, 1–16 (2012).
- <span id="page-6-26"></span>41. Cornet, S., Gandon, S. & Rivero, A. Patterns of phenoloxidase activity in insecticide resistant and susceptible mosquitoes difer between laboratory-selected and wild-caught individuals. *Parasit. Vectors* **6**, 315 (2013).
- <span id="page-6-27"></span>42. Liu, S. *et al*. Does phenoloxidase contributed to the resistance? Selection with butane-fipronil enhanced its activities from diamondback moths. *Open Biochem. J*. **3** (2009).
- <span id="page-6-28"></span>43. Vézilier, J., Nicot, A., De Lorgeril, J., Gandon, S. & Rivero, A. Te impact of insecticide resistance on *Culex pipiens* immunity. *Evol. Appl.* **6**, 497–509 (2013).
- <span id="page-6-29"></span>44. Vontas, J. *et al*. Gene expression in insecticide resistant and susceptible *Anopheles gambiae* strains constitutively or afer insecticide exposure. *Insect Mol. Biol.* **14**, 509–521 (2005).
- <span id="page-6-30"></span>45. Vontas, J. *et al*. Transcriptional analysis of insecticide resistance in *Anopheles stephensi* using cross-species microarray hybridization. *Insect Mol. Biol.* **16**, 315–324 (2007).
- <span id="page-6-31"></span>46. Wang, X. *et al*. Permethrin-induced oxidative stress and toxicity and metabolism. A review. *Environ. Res.* **149**, 86–104 (2016).
- <span id="page-6-32"></span>47. Kumar, S. et al. The role of reactive oxygen species on *Plasmodium* melanotic encapsulation in *Anopheles gambiae*. Proc. Natl. Acad. *Sci.* **100**, 14139–14144 (2003).
- <span id="page-6-33"></span>48. Molina-Cruz, A. *et al*. Reactive oxygen species modulate *Anopheles gambiae* immunity against bacteria and *Plasmodium*. *J. Biol. Chem.* **283**, 3217–3223 (2008).
- <span id="page-6-34"></span>49. Schwartz, A. & Koella, J. C. Te cost of immunity in the yellow fever mosquito, *Aedes aegypti* depends on immune activation. *J. Evol. Biol.* **17**, 834–840 (2004).
- <span id="page-6-35"></span>50. Sheldon, B. C. & Verhulst, S. Ecological immunology: costly parasite defences and trade-ofs in evolutionary ecology. *Trends Ecol. Evol.* **11**, 317–321 (1996).
- <span id="page-6-36"></span>51. Frisard, M. & Ravussin, E. Energy metabolism and oxidative stress: impact on the metabolic syndrome and the aging process. *Endocrine* **29**, 27–32 (2006).
- <span id="page-6-37"></span>52. De Block, M. & Stoks, R. Compensatory growth and oxidative stress in a damselfy. *Proc. R. Soc. B Biol. Sci.* **275**, 781–785 (2008).
- <span id="page-6-38"></span>53. Vulule, J. M. *et al*. Reduced susceptibility of *Anopheles gambiae* to permethrin associated with the use of permethrin-impregnated bednets and curtains in Kenya. *Med. Vet. Entomol.* **8**, 71–75 (1994).
- <span id="page-6-39"></span>54. Stehle, S., Bub, S. & Schulz, R. Compilation and analysis of global surface water concentrations for individual insecticide compounds. *Sci. Total Environ.* **639**, 516–525 (2018).
- <span id="page-6-40"></span>55. Kulma, K., Saddler, A. & Koella, J. C. Efects of age and larval nutrition on phenotypic expression of insecticide-resistance in *Anopheles* mosquitoes. *PLoS ONE* **8**, e58322 (2013).
- <span id="page-6-41"></span>56. Barreaux, A. M. G., Barreaux, P., Tomas, M. B. & Koella, J. C. Inoculating *Anopheles gambiae* mosquitoes with beads to Induce and measure the melanization immune response. *J. Vis. Exp*,<https://doi.org/10.3791/55013> (2017).
- <span id="page-7-0"></span>57. Abràmof, M. D., Magalhães, P. J. & Ram, S. J. Image processing with ImageJ. *Biophotonics Int.* **11**, 36–42 (2004).
- <span id="page-7-1"></span>58. Therneau, T. M. A Package for Survival Analysis in S (2015).
- <span id="page-7-2"></span>59. Packer, M. J. & Corbet, P. S. Size variation and reproductive success of female *Aedes punctor* (Diptera: Culicidae). *Ecol. Entomol.* **14**, 297–309 (1989).
- <span id="page-7-3"></span>60. R Core Team. R: A language and environment for statistical computing (2017).
- <span id="page-7-4"></span>61. Fox, J. & Weisberg, S. *An {R} Companion to applied regression*. (Sage 2018).
- <span id="page-7-5"></span>62. Zeileis, A. & Hothorn, T. Diagnostic checking in regression relationships. *R News* **2**, 7–10 (2002).

# **Acknowledgements**

We thank Kevin Thiévent, Alessandro Belli, Melissa Bastos Silva and Kerrian Chauvière for helping to inoculate the mosquitoes. The project was partially funded by SNF grant 31003A\_169842.

## **Author contributions**

G.H. and J.C.K. designed the study, performed the statistical analyses and wrote the final draft of the manuscript. G.H. did the experimental work, prepared the figures and wrote the first draft. The two authors gave final approval for publication.

# **Competing interests**

The authors declare no competing interests.

# **Additional information**

**Supplementary information** is available for this paper at<https://doi.org/10.1038/s41598-020-58415-7>.

**Correspondence** and requests for materials should be addressed to G.H.

**Reprints and permissions information** is available at [www.nature.com/reprints.](http://www.nature.com/reprints)

**Publisher's note** Springer Nature remains neutral with regard to jurisdictional claims in published maps and institutional afliations.

**Open Access** This article is licensed under a Creative Commons Attribution 4.0 International License, which permits use, sharing, adaptation, distribution and reproduction in any medium or format, as long as you give appropriate credit to the original author(s) and the source, provide a link to the Creative Commons license, and indicate if changes were made. The images or other third party material in this article are included in the article's Creative Commons license, unless indicated otherwise in a credit line to the material. If material is not included in the article's Creative Commons license and your intended use is not permitted by statutory regulation or exceeds the permitted use, you will need to obtain permission directly from the copyright holder. To view a copy of this license, visit [http://creativecommons.org/licenses/by/4.0/.](http://creativecommons.org/licenses/by/4.0/)

 $© The Author(s) 2020$